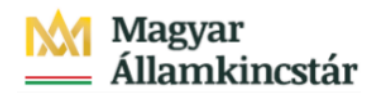

## **Magyar Államkincstár**

KÖFOP-2.2.5-VEKOP-15-2016-00001 azonosító-számú "Átláthatóság a közpénzek felhasználásánál, államháztartási adattárház" c. kiemelt projekt

## **Integrált Közpénzügyi Rendszer tervezése, fejlesztése és implementációja– IFMIS alprojekt**

Felhasználói kézikönyv

Kötelezettségvállalás átvétel naplók - FIORI

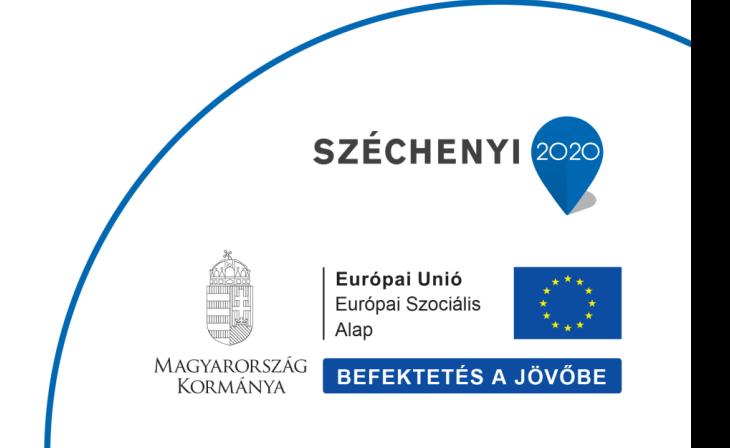

## **Változások Követése**

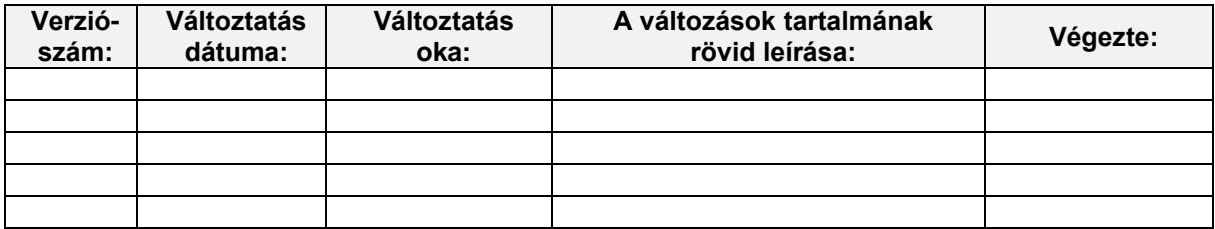

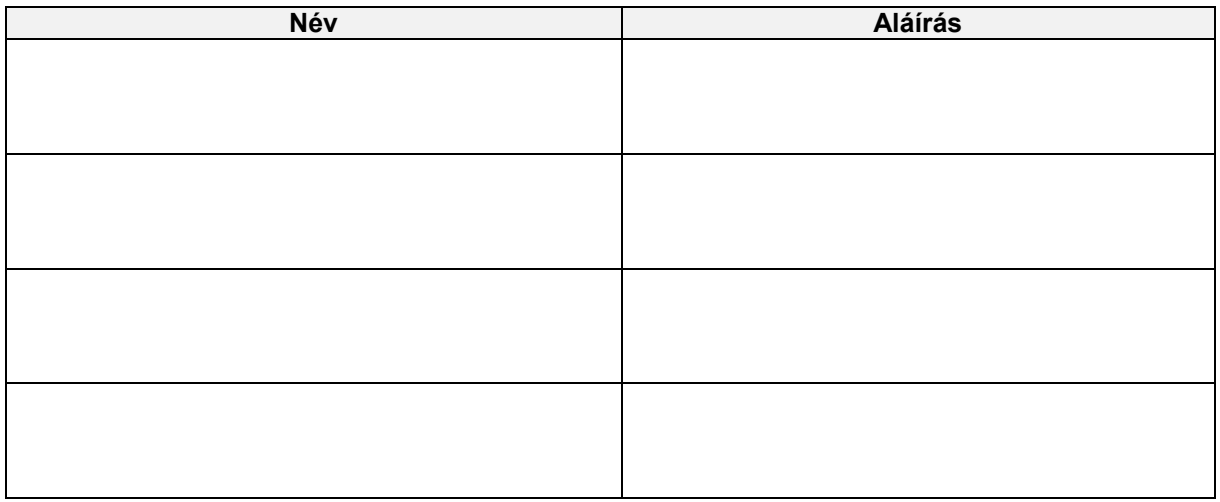

**Megjegyzés:**

## **1. Kötelezettségvállalás átvétel naplók**

Kattintson a **gombra**.

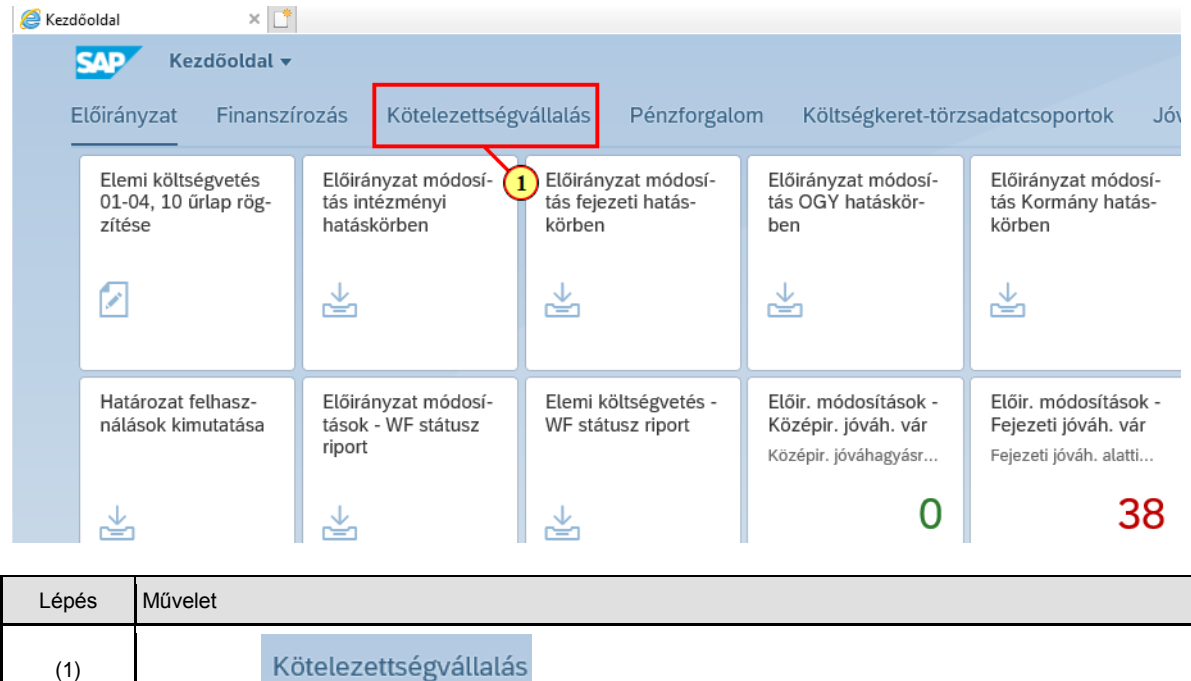

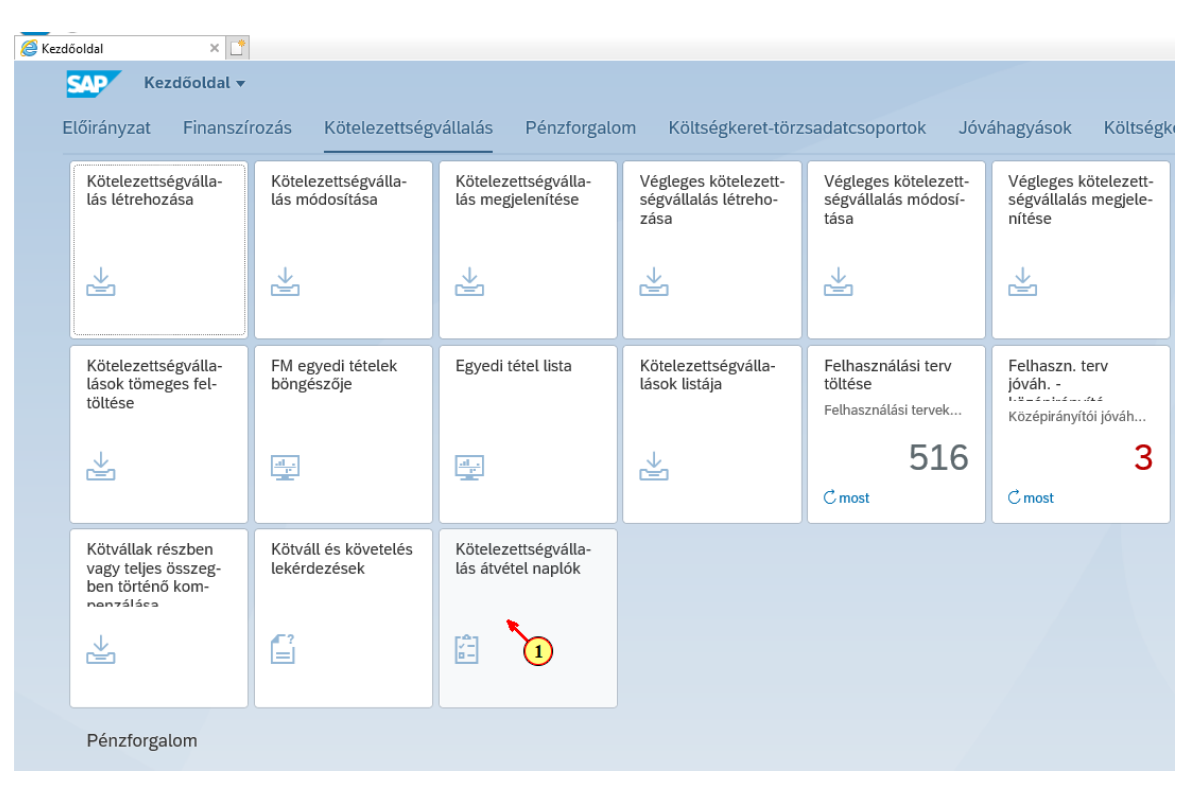

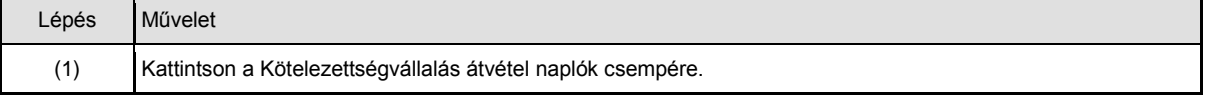

(1)

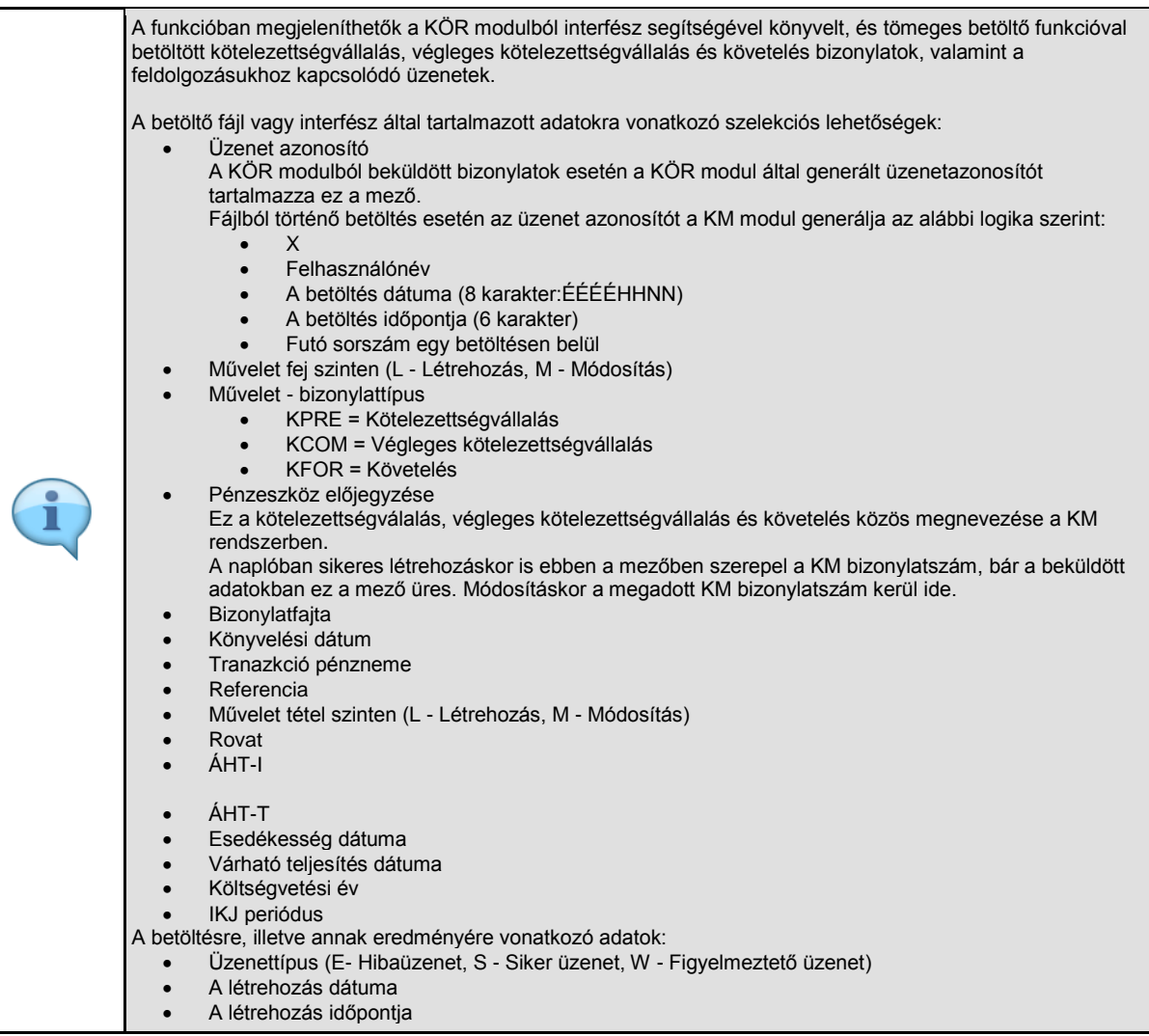

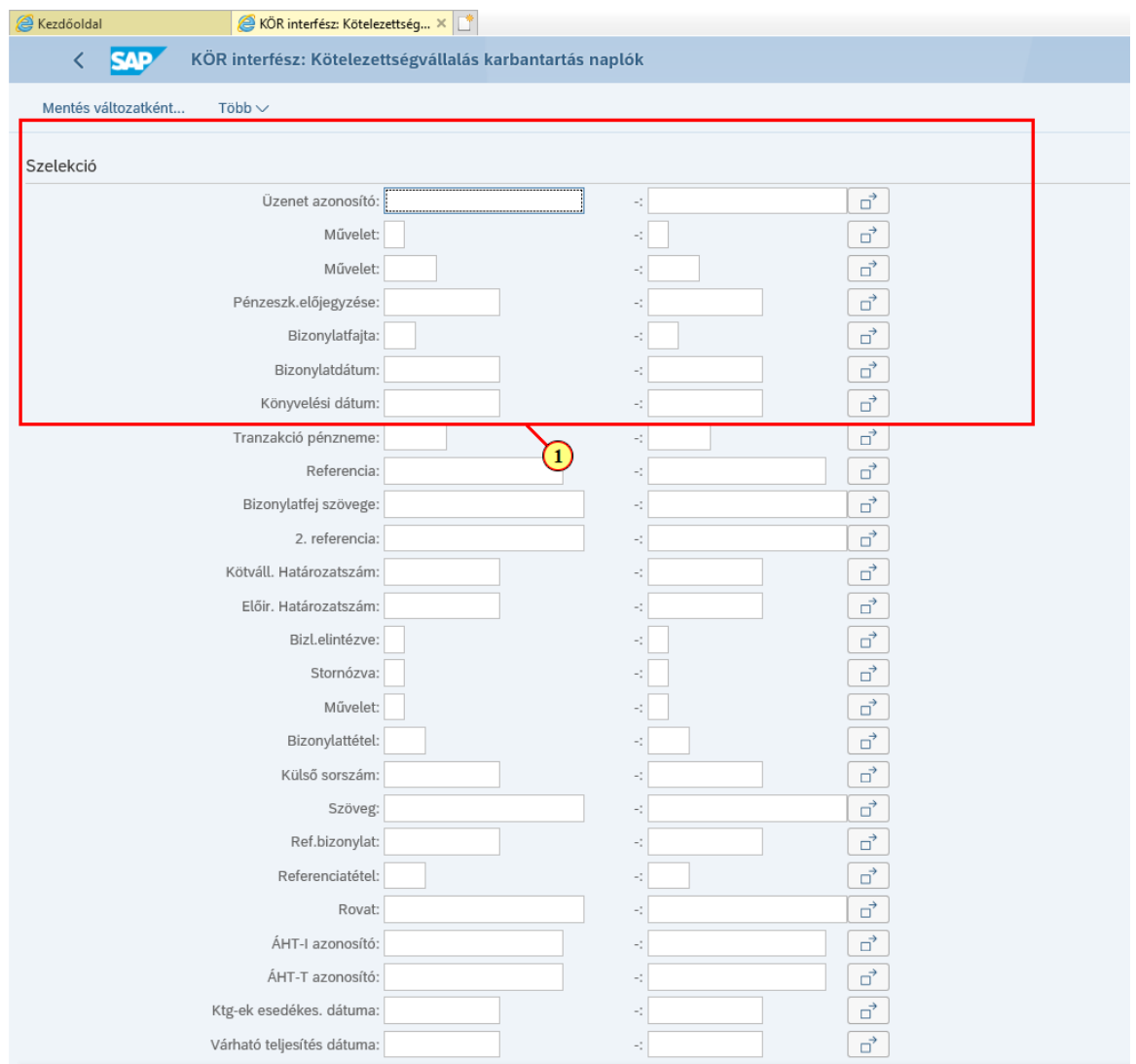

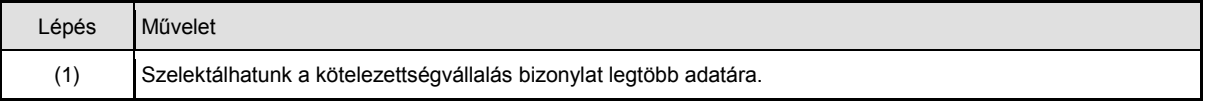

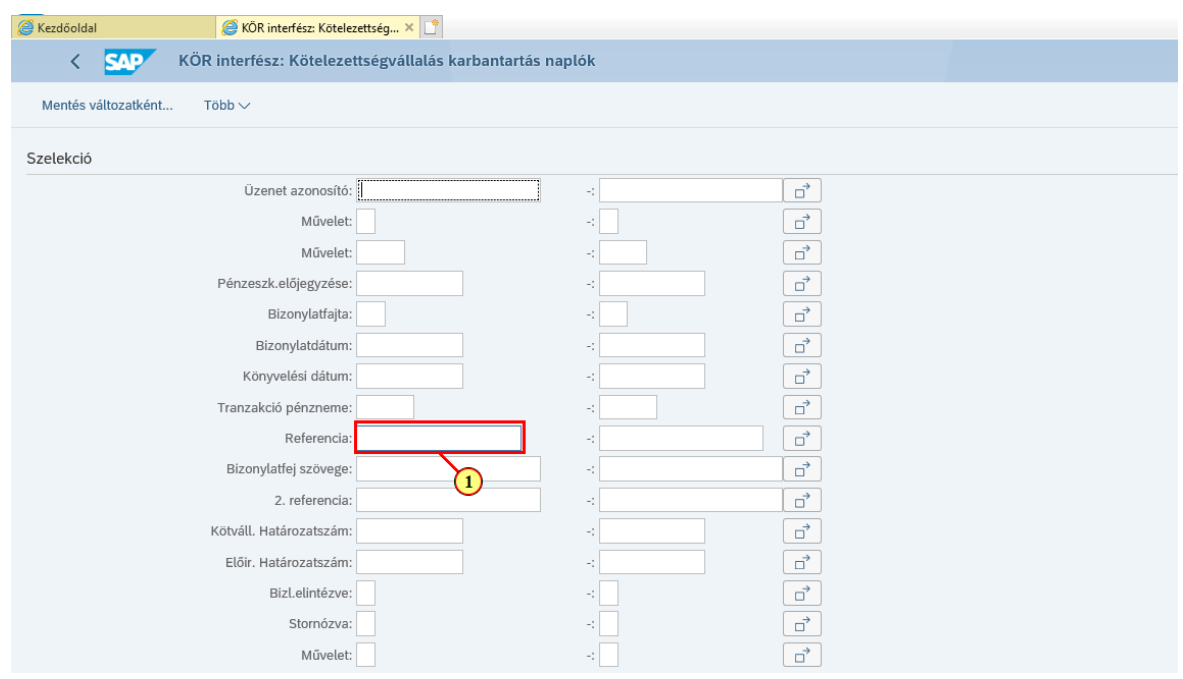

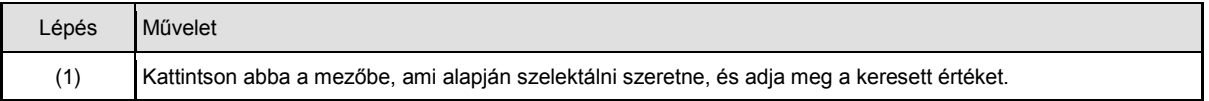

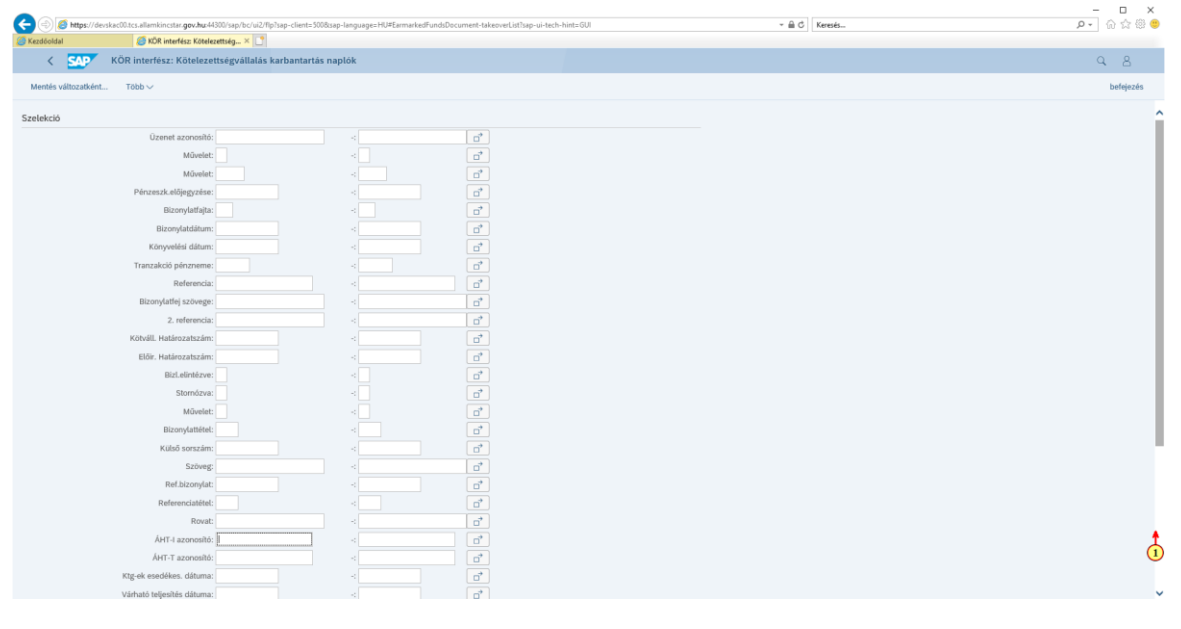

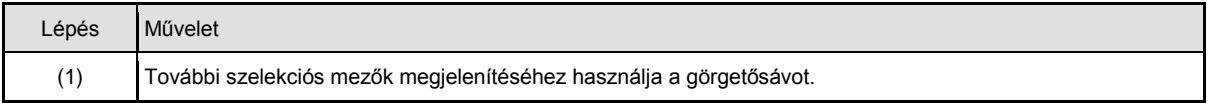

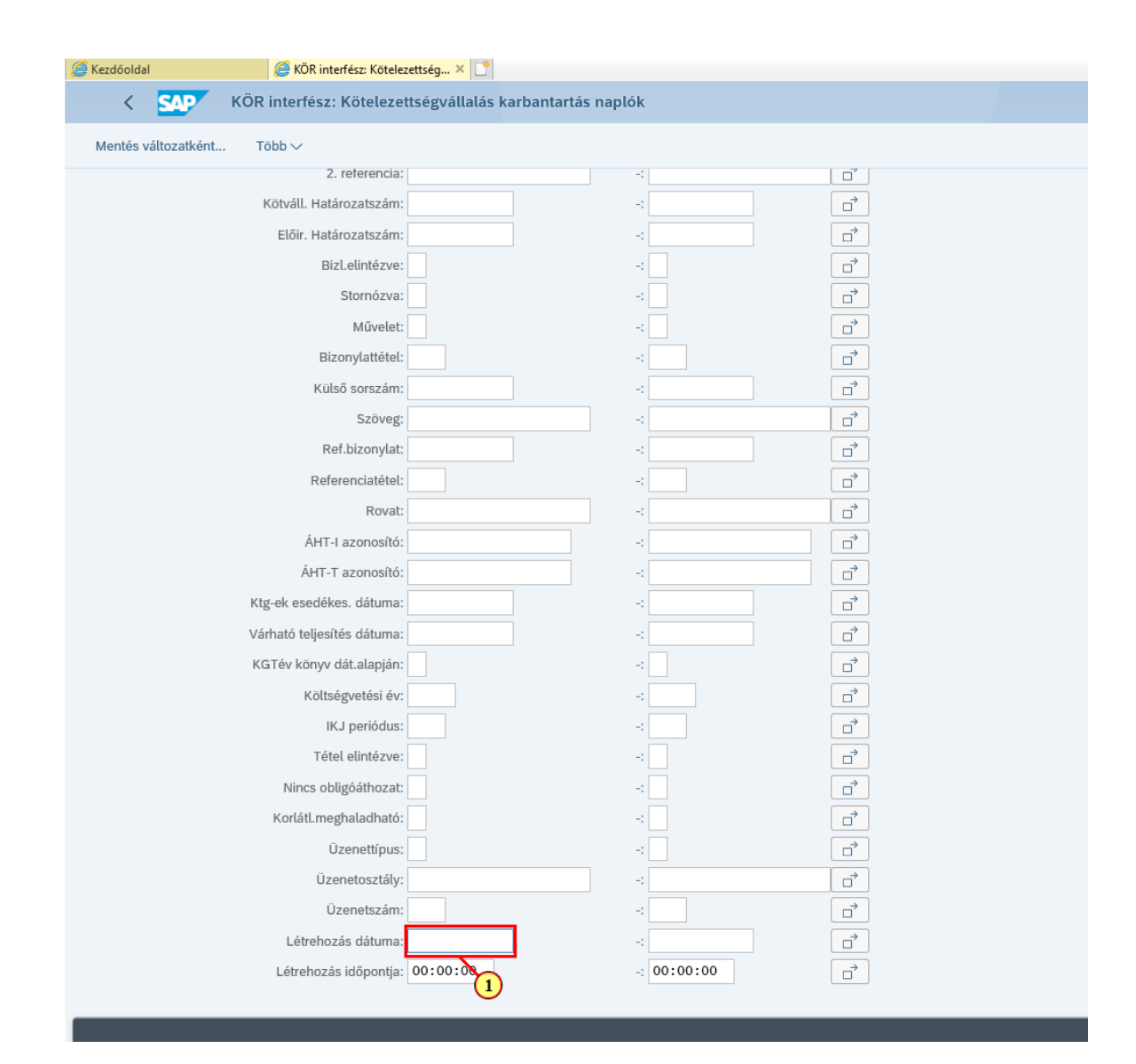

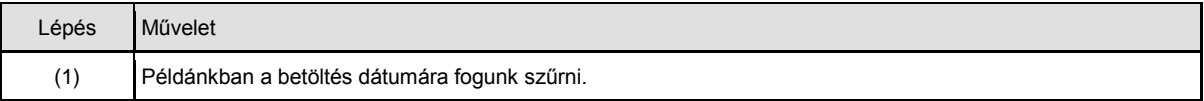

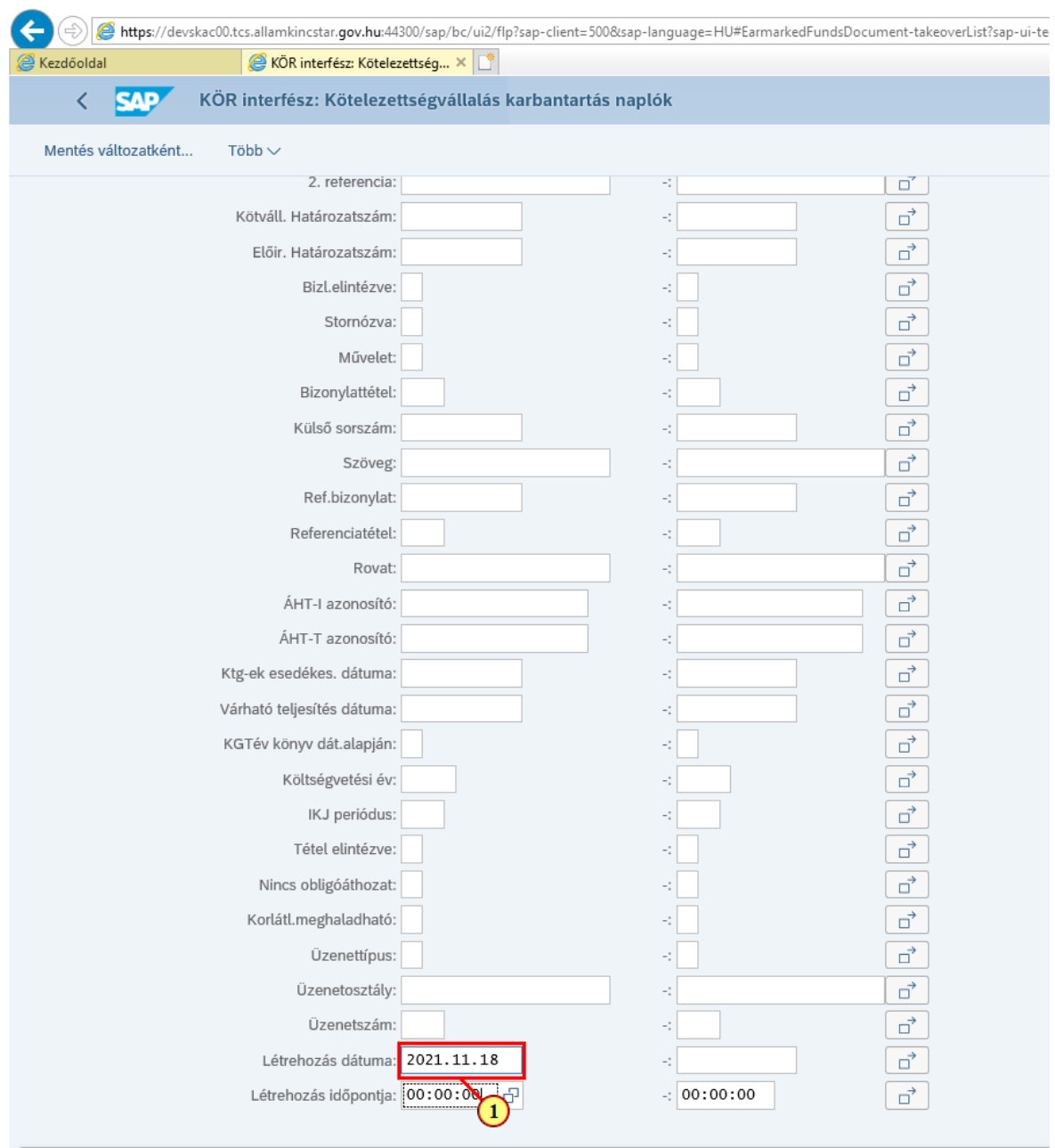

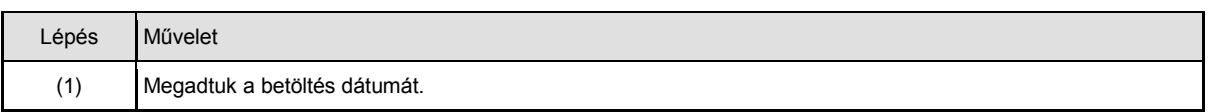

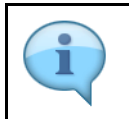

Több mezőben is megadható szelekció.

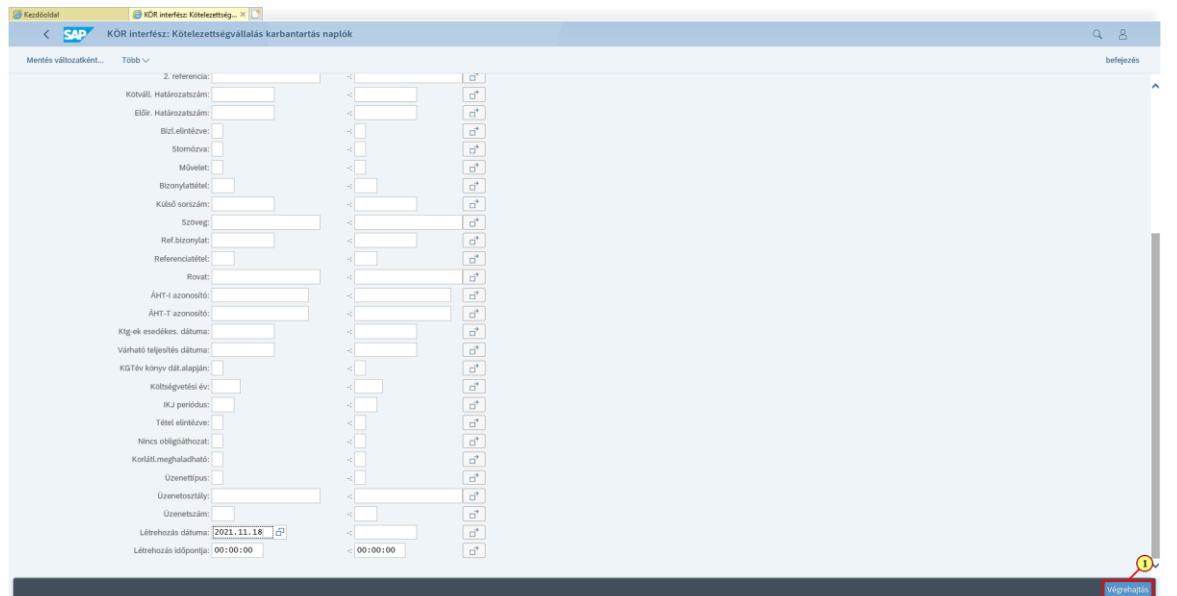

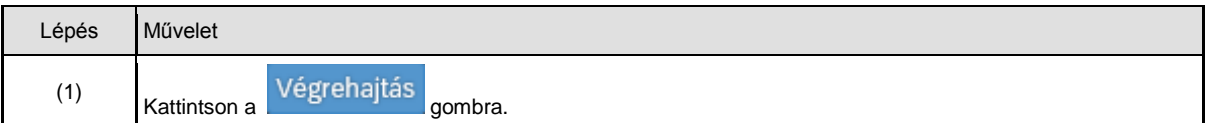

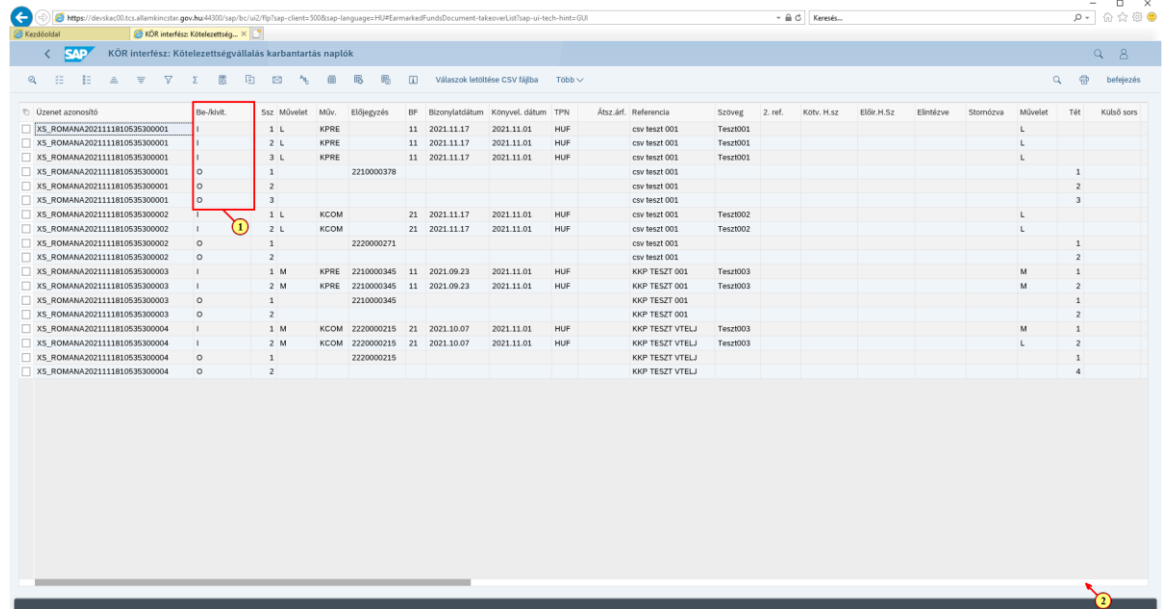

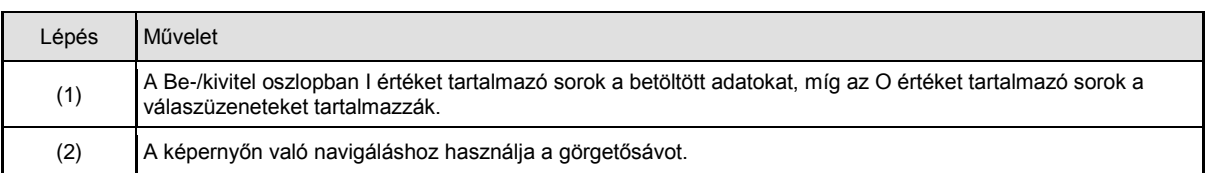

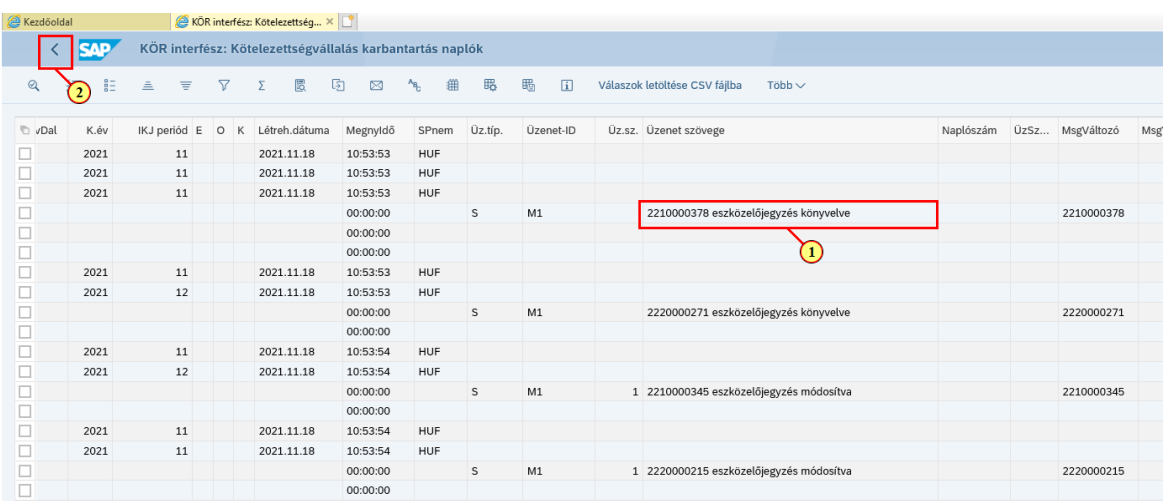

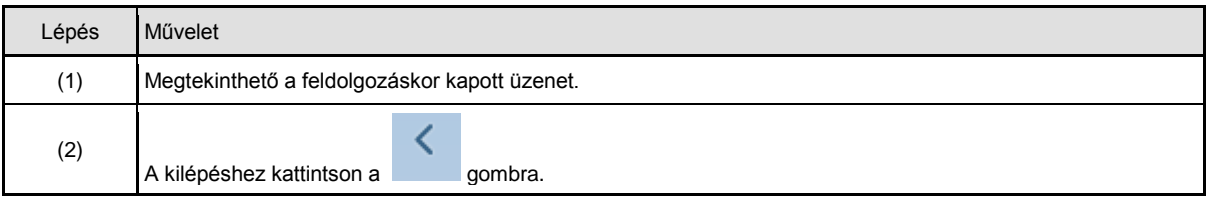

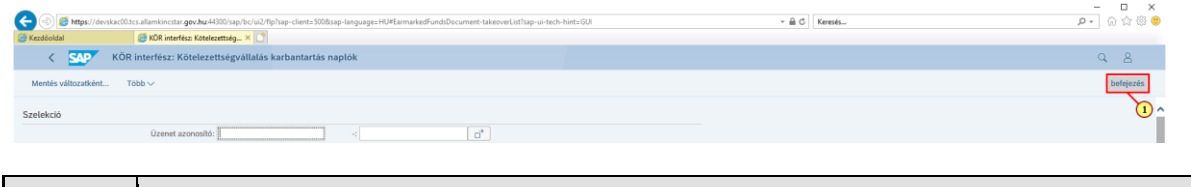

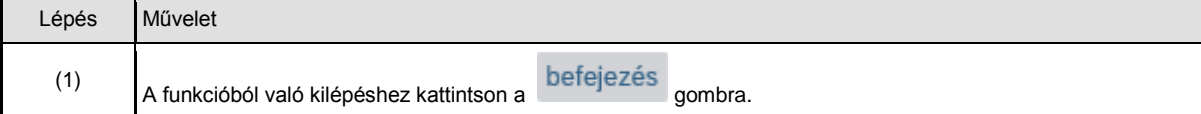